**ДОКУМЕНТ ПОДПИСАН** ЭЛЕКТРОННОЙ ПОДПИСЬЮ

Жукова Олеся Александровна сертификат: 3с003233с0984404 действителен с 01.08.2021 г. по 01.08.2026 г.

Муниципальное общеобразовательное учреждение средняя общеобразовательная школа №3 г. Красный Кут Саратовской области Центр образования цифрового и гуманитарного профилей «Точка Роста»

«СОГЛАСОВАНО» «УТВЕРЖДАЮ» руководитель Центра «Точка роста» Директор МОУ-СОШ №3 г. Красный Кут Jecylooke МОУ-СОЩ №3 г. Красный Кут Карамышева С.Ю./ О.А.Жукова Приказ № 74 от «  $30$ » Об  $2023r$ 

# Дополнительная общеобразовательная общеразвивающая программа

## технической направленности

#### «Занимательная информатика»

Возраст обучающихся: 7-10 лет

Срок реализации: 1 год (36 часов)

Уровень: стартовый

Составитель: Мулдаш Анна Альбековна Педагог дополнительного образования MOV-COIII Nº3 г. Красный Кут Саратовской области

г. Красный Кут

 $2023r$ .

#### Пояснительная записка

Дополнительная общеобразовательная общеразвивающая программа «Занимательная информатика» составлена в соответствии с Положением о структуре, порядке утверждения дополнительной общеобразовательной общеразвивающей программы МОУ – СОШ № 3 г. Красный Кут Саратовской области

Актуальность настоящей дополнительной образовательной программы заключается в том, что интерес к изучению новых технологий у подрастающего поколения и у родительской общественности появляется в настоящее время уже в дошкольном и раннем школьном возрасте. Поэтому сегодня, выполняя социальный заказ общества, система дополнительного образования должна решать новую проблему - подготовить подрастающее поколение к жизни, творческой и будущей профессиональной деятельности в высокоразвитом информационном обществе.

Программа предусматривает включение задач и заданий, трудность которых определяется не столько содержанием, сколько новизной и необычностью ситуации. Это способствует появлению личностной компетенции, формированию умения работать в условиях поиска, развитию сообразительности, любознательности. Создание на занятиях ситуаций активного поиска, предоставление возможности сделать собственное «открытие», знакомство с оригинальными путями рассуждений, позволят обучающимся реализовать свои возможности, приобрести уверенность в своих силах.

Цель программы - формирование элементов компьютерной грамотности, коммуникативных умений школьников с применением групповых форм организации занятий и использованием современных средств обучения.

#### Основные задачи программы:

• помощь детям в изучении использования компьютера как инструмента для работы в дальнейшем в различных отраслях деятельности;

• помощь в преодолении боязни работы с техникой в т.ч. решение элементарных технических вопросов;

• изучение принципов работы наиболее распространенных операционных систем:

• помощь в изучении принципов работы с основными прикладными программами;

• творческий подход к работе за компьютером (более глубокое и полное изучение инструментов некоторых прикладных программ);

• развитие умственных и творческих способностей учащихся;

• адаптация ребенка к компьютерной среде;

• овладение основами компьютерной грамотности;

• использование на практике полученных знаний в виде рефератов, докладов, программ, решение поставленных задач.

В соответствии с общеобразовательной программой в основе программы курса информатики лежит системно-деятельностный подход, который заключается в вовлечении обучающегося в учебную деятельность, формировании компетентности учащегося в рамках курса. Он реализуется не только за счёт подбора содержания образования, но и за счёт определения наиболее оптимальных видов деятельности учащихся. Ориентация курса на системно-деятельностный подход позволяет учесть индивидуальные особенности учащихся, построить индивидуальные образовательные траектории для каждого обучающегося.

Содержание программы направлено на воспитание интереса к познанию нового, развитию наблюдательности, умения анализировать, рассуждать, доказывать, проявлять интуицию, творчески подходить к решению учебной задачи. Содержание может быть использовано для показа учащимся возможностей применения тех знаний и умений, которыми они овладевают на уроках.

**Объем программы:** 36 академических часа

**Нормативный срок освоения программы:** 1 год (9 месяцев)

**Число обучающихся в группах:** 20 - 25 человек.

**Уровень сложности программы**: стартовый*.*

**Режим занятий:** 1 час в неделю по 45 минут

**Возраст обучающихся:** 7-10 лет

**Категория состояния здоровья обучающихся:** ограниченные возможности здоровья у учащихся: задержка психического развития, нарушение речи Для обучающихся с ограниченными возможностями здоровья используется технология разноуровневого обучения, помощь педагога в качестве наставника.

Программа кружка построена на специально отобранном материале и опирается на следующие **принципы:**

- системность;
- гуманизация;
- междисциплинарная интеграция;
- дифференциация;
- дополнительная мотивация через игру;
- доступность, познавательность и наглядность;
- практико-ориентированная направленность;

## • психологическая комфортность

## **Формы и методы работы:**

• Игровая деятельность (высшие виды игры – игра с правилами: принятие и выполнение готовых правил, составление и следование коллективновыработанным правилам; ролевая игра).

• Совместно-распределенная учебная деятельность (включенность в учебные коммуникации, парную и групповую работу).

• Круглые столы, диспуты, поисковые и научные исследования, проекты.

• Творческая деятельность (конструирование, составление мини-проектов).

# **Формы организации образовательного процесса:** очная

При введении карантинных мероприятий в программе используются следующие формы дистанционных образовательных технологий:

-видео-занятия, лекции, мастер-классы;

- открытые электронные библиотеки, виртуальные музеи, выставки;

-тесты, викторины по изученным теоретическим темам;

- адресные дистанционные консультации.

В организации дистанционного обучения по программе педагог использует одну из образовательных платформ и сервисов (Центр дистанционных образовательных технологий ГАО ДПО «СОИРО», ZOOM, Учи.ру).

В мессенджерах с начала учебного года педагог создает группу для обучающихся и педагога, посредством, которой ежедневно происходит обмен информацией, обучающиеся получают теоретическую информацию:

1.видеолекция, мультимедиа-лекция (слайд-лекция)

2. голосовая почта

- 3. электронные (компьютерные) образовательные ресурсы
- 4. пересылка изучаемых материалов по компьютерным телекоммуникациям

Получение обратной связи педагог организует в формате присылаемых в электронном виде фотографий и печатных материалов (заметок, информаций, статей, репортажей и т.д.).

# Планируемые результаты

# ЛИЧНОСТНЫЕ

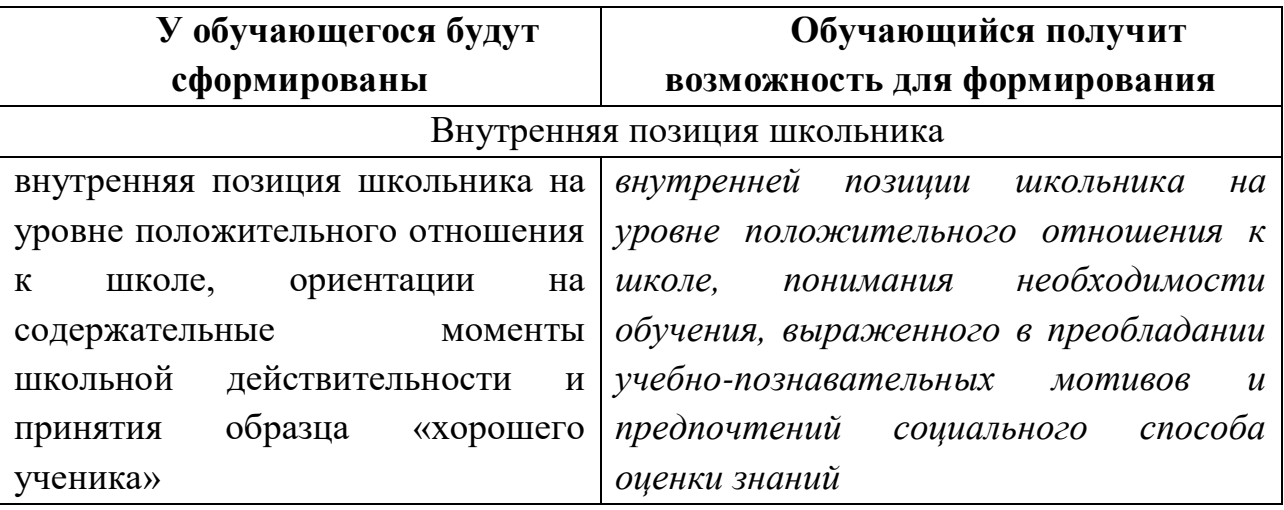

# МЕТАПРЕДМЕТНЫЕ

# - Познавательные универсальные действия

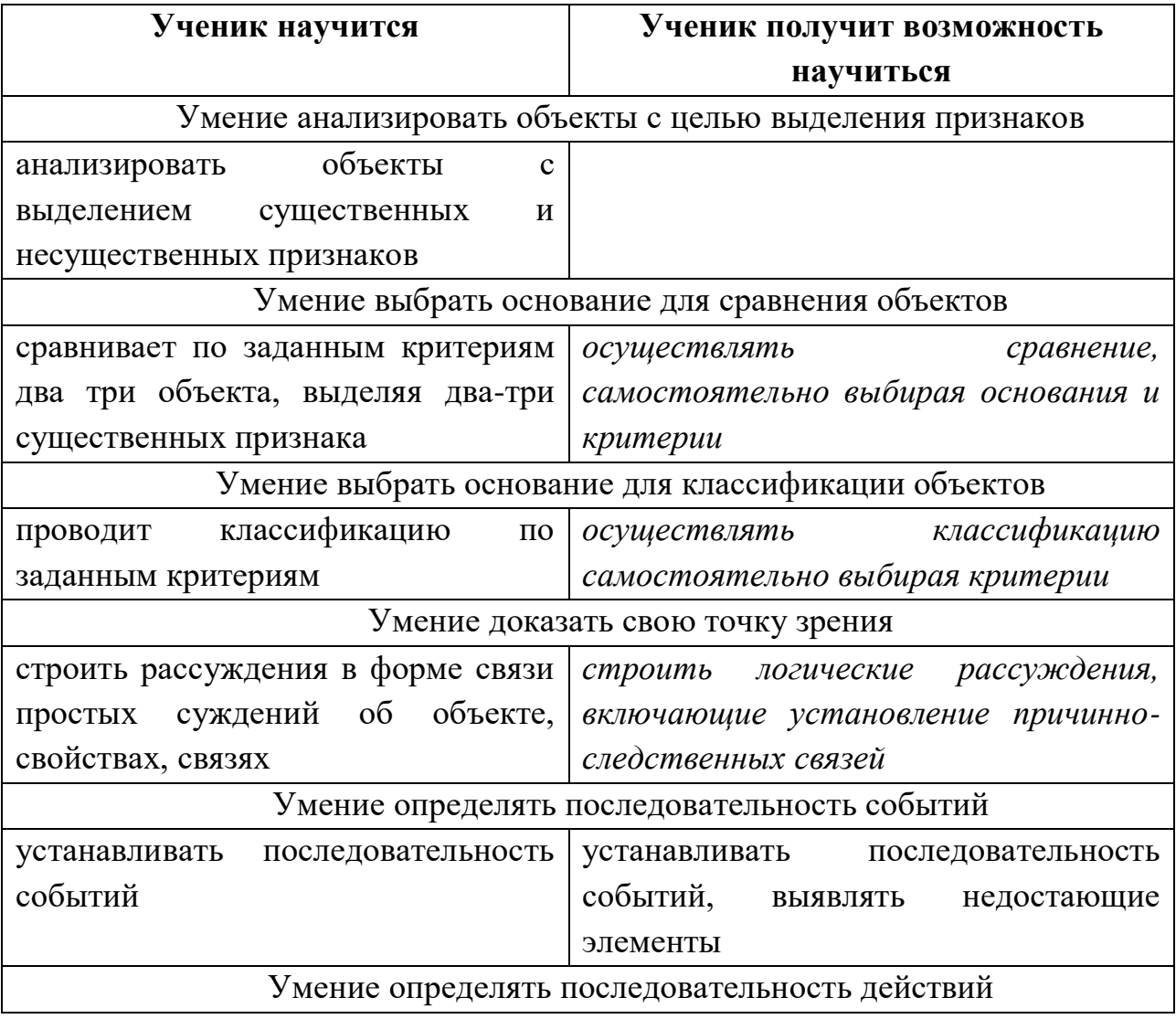

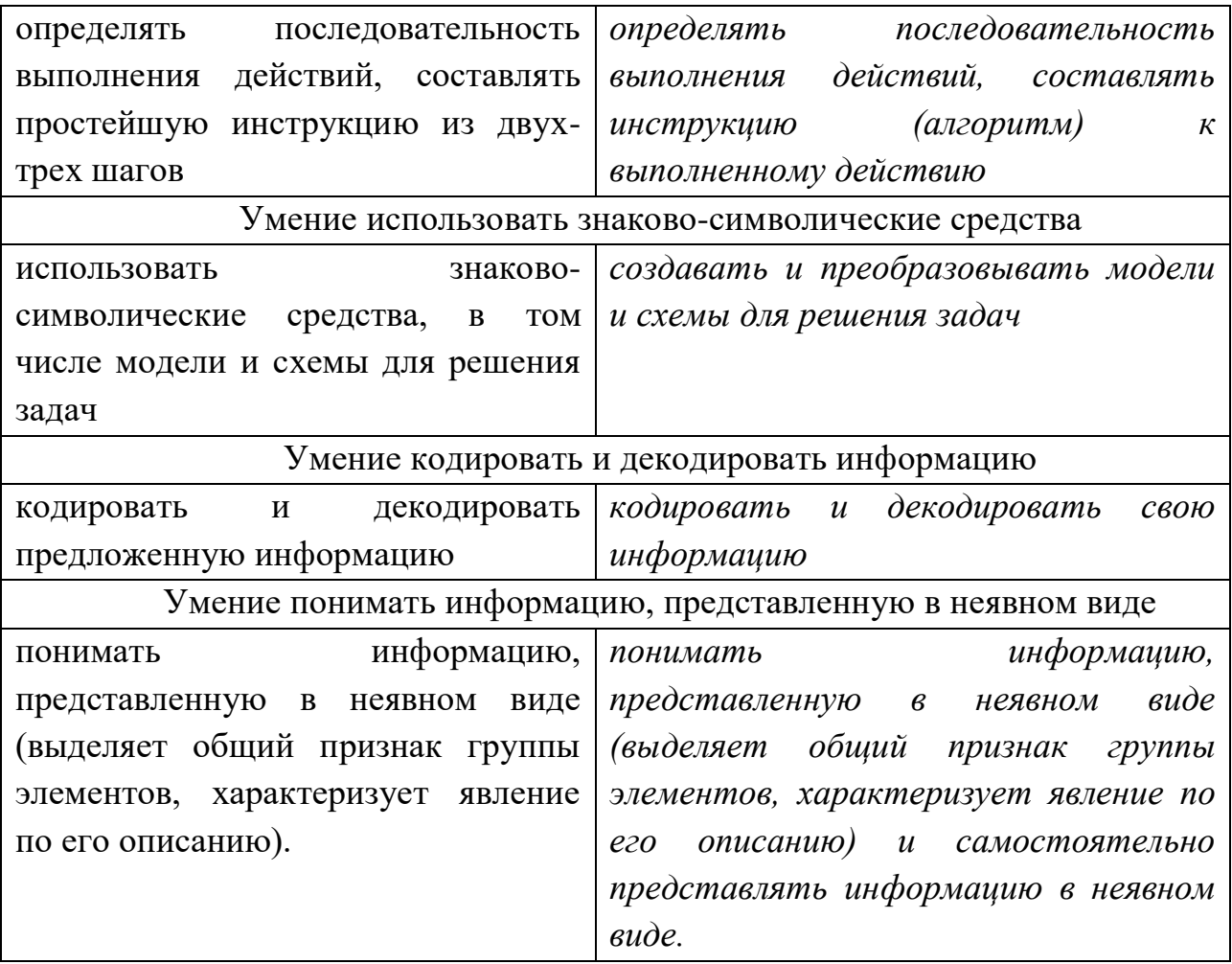

# - Регулятивные универсальные действия

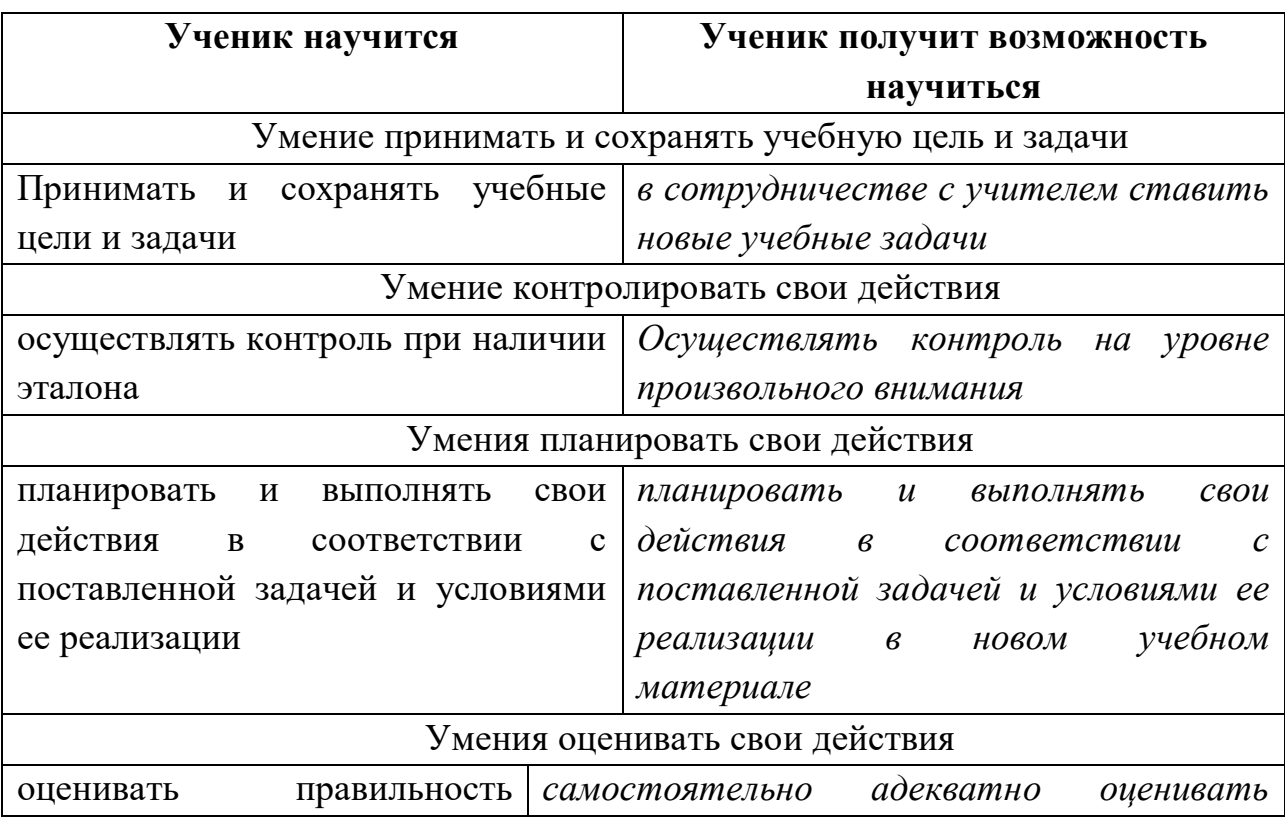

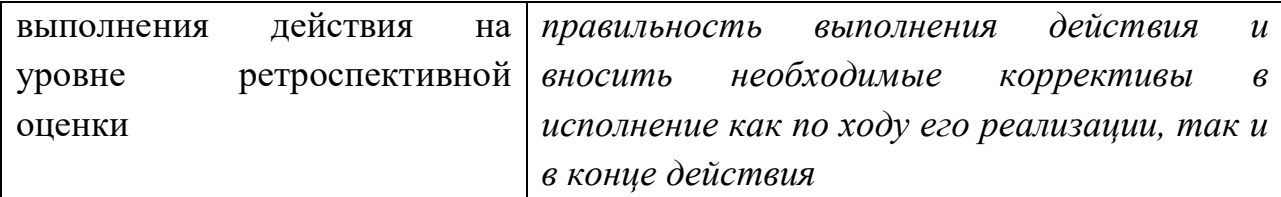

#### Коммуникативные универсальные действия

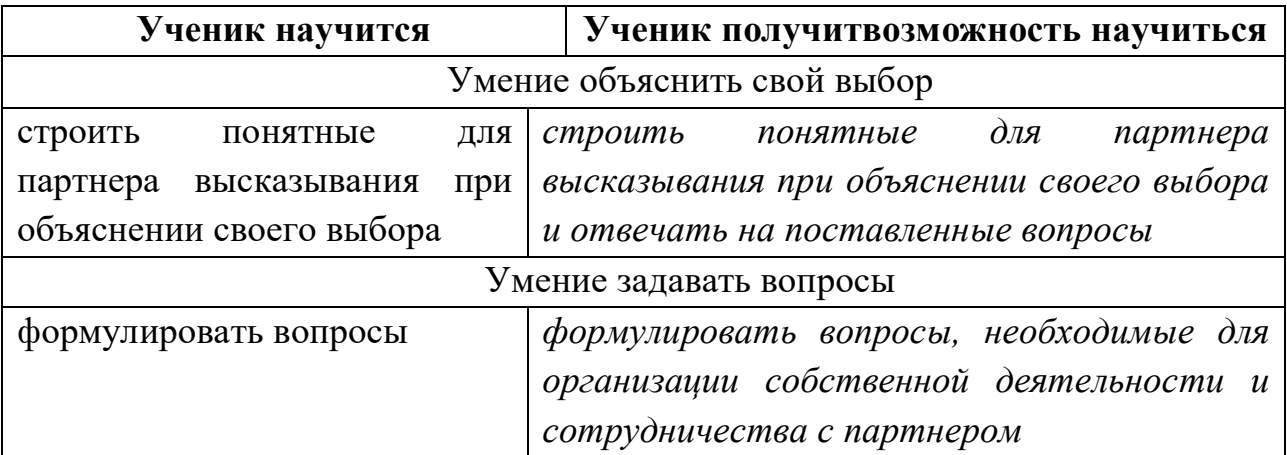

## ПРЕДМЕТНЫЕ

Прогнозируемые результаты и способы их проверки:

По окончании обучения учащиеся должны демонстрировать сформированные умения и навыки работы с информацией и применять их в практической деятельности и повседневной жизни. Ожидается, что в результате освоения общих навыков работы с информацией учащиеся будут уметь:

представлять информацию в табличной форме, в виде схем;

создавать свои источники информации - информационные проекты (сообщения, небольшие сочинения, графические работы);

создавать и преобразовывать информацию, представленную в виде текста, таблиц, рисунков;

владеть основами компьютерной грамотности;

использовать на практике полученные знания в виде докладов, программ, решать поставленные задачи;

готовить к защите и защищать небольшие проекты по заданной теме;

придерживаться этических правил и норм, применяемых при работе с информацией, применять правила безопасного поведения при работе с компьютерами.

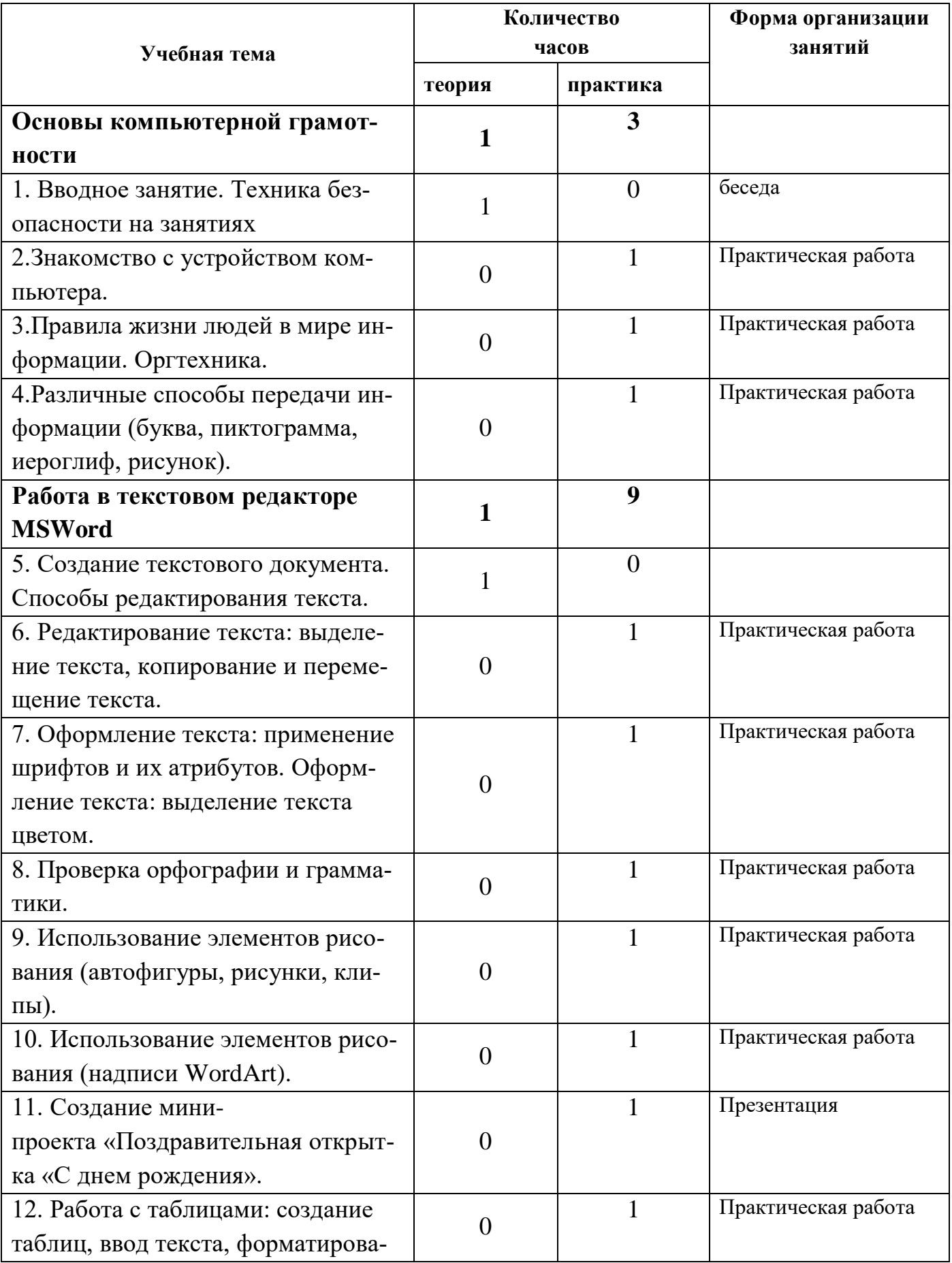

# **Учебно-тематический план (36 ч)**

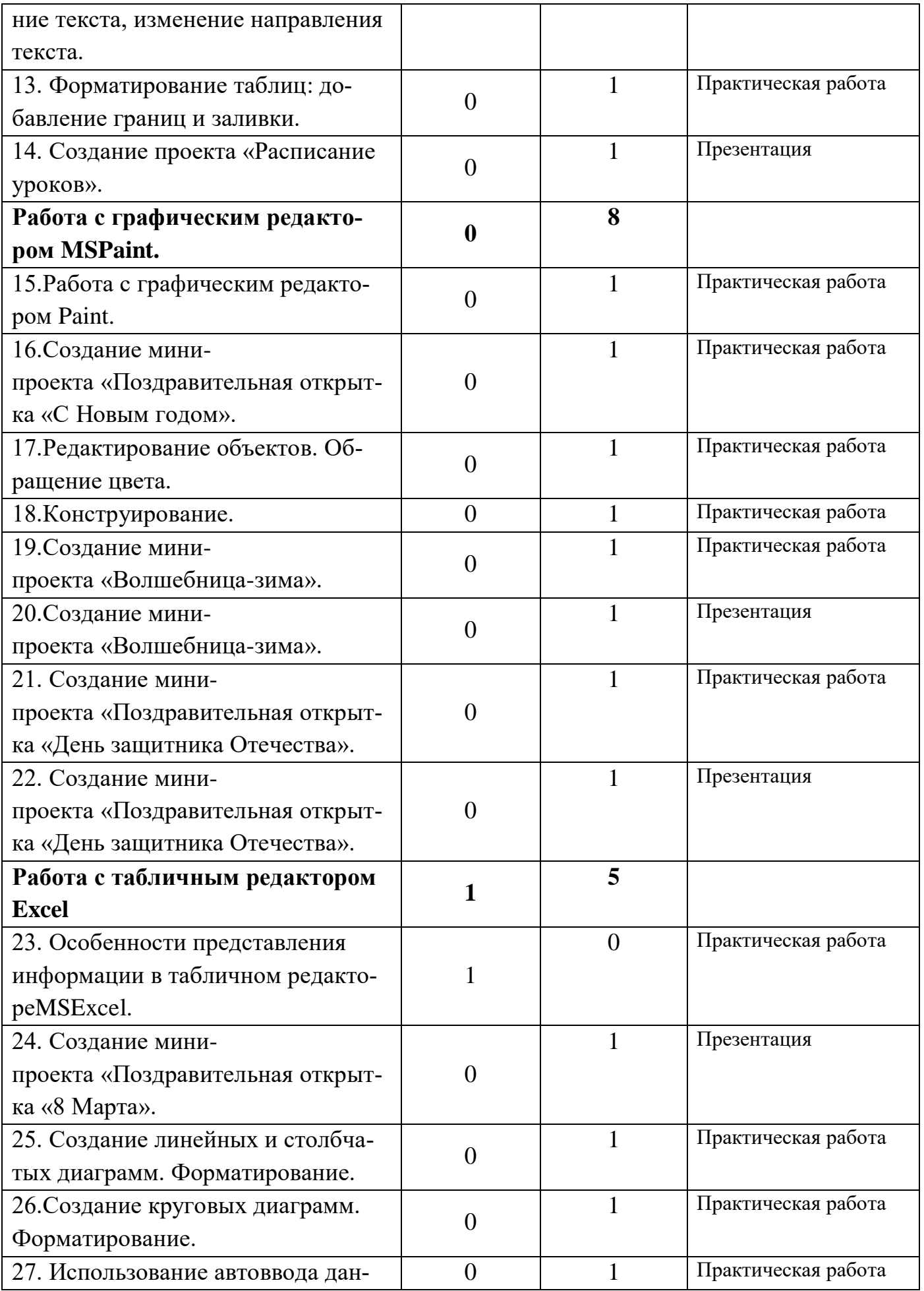

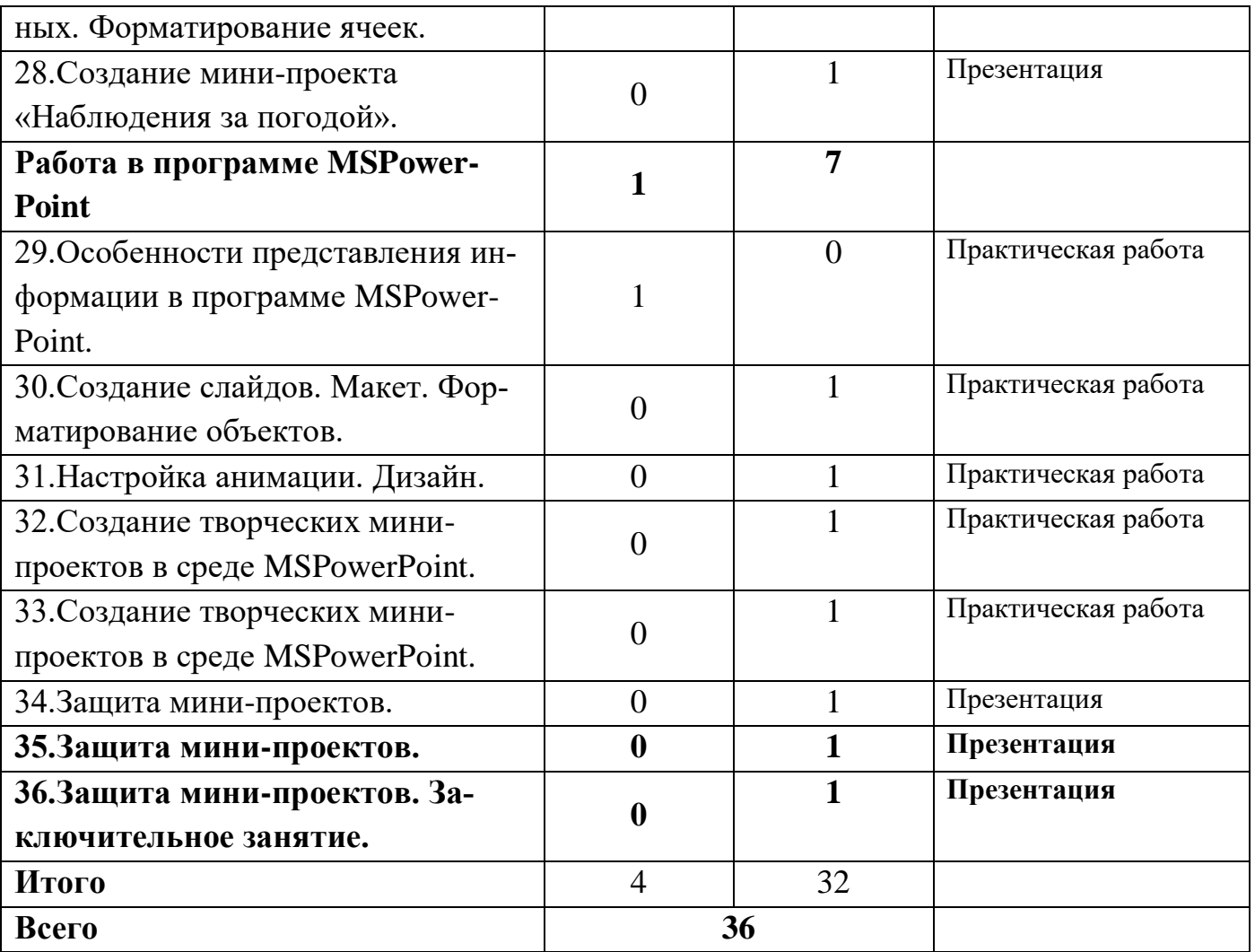

# **Содержание изучаемого курса: Раздел 1. Основы компьютерной грамотности. (4 ч.)**

Правила техники безопасности при работе на компьютере. Компьютер. Хранение информации на компьютере.

Знакомство учащихся с возможностями персонального компьютера, применение ПК, его основные устройства, знание техники безопасности при работе в компьютерном классе. Умение работать компьютерной мышкой, работать на клавиатуре, обучение работать с клавишами управления курсором.

## **Раздел 2. Работа в текстовом редакторе MSWord. (10 ч.)**

Знакомство с текстовым редактором Microsoft Word. Основные элементы текстового документа: символ, слово, строка, предложение, абзац, перемещение по тексту. Создание и сохранение текстового документа.

## **Раздел 3. Работа с графическим редактором MSPaint. (8 ч.)**

Знакомство с графическим редактором Paint, умение использовать графические примитивы, применять инструменты: карандаш, ластик, кисть, палитра, создавать и сохранять рисунки. Приемы рисования в Paint. Работа с фрагментами изображения. Создание новогоднего рисунка.

# **Раздел 4. Работа с табличным редактором Excel (6 ч.)**

Знакомство с табличным редактором Excel. Основные элементы табличного документа. Создание и сохранение табличного документа.

# **Раздел 5. Работа в программе MSPowerPoint (6 ч.)**

Знакомство с программой Power Point. Создание презентации. Макет и дизайн слайда. Вставка фигур, рисунков. Настройка анимации. Создание презентации «День защитника Отечества».

# **Раздел 6. Защита мини-проектов. Заключительное занятие. (2 ч.)**

Создание презентации «Наш дружный класс». Урок-викторина «Увлекательный мир информатики». Итоговый урок.

## **Формы и средства контроля, оценки и фиксации результатов**

**Форма подведения итогов** реализации дополнительной образовательной программы «Занимательная информатика» – игры, соревнования, конкурсы, марафон, защита проекта.

## **Способы контроля:**

- устный опрос;
- комбинированный опрос;
- проверка самостоятельной работы;
- игры;
- защита проектов

Система оценивания – безотметочная. Используется только словесная оценка достижений учащихся.

**Форма подведения итогов** реализации дополнительной образовательной программы «Занимательная информатика» – игры, соревнования, конкурсы, марафон, защита проектов.

Результаты проектных работ помещаются в ученическое портфолио.

## **Материально-техническое обеспечение программы**

## *I. Технические средства обучения:*

 $1$ ) $\Pi$ K;

2) проектор;

3) сетевой принтер;

4) устройства вывода звуковой информации (колонки) для озвучивания всего класса;

5) интерактивная доска.

# *II. Программные средства:*

1) Операционная система Windows7, 8, 10 (базовая).

# **Список литературы**

# *Для педагога:*

- 1. *Гейн, А. Г.* и др. Основы информатики и вычислительной техники. М.: ПРОСВЕЩЕНИЕ, 1993.
- 2. Информатика. Внеклассные мероприятия. 2-11 классы.- Волгоград, 2008.

# *Для обучающихся:*

Цифровые ресурсы:

- 1. https://ru.libreoffice.org/
- 2. Полное руководство по Google Docs: все, о чем вы не знали, но боялись спросить
- 3. https://texterra.ru/blog/polnoe- rukovodstvo-po-google-doc